**Probereme základy jazyka LISP. Plný popis jazyka najdete např.nahttp://www-2.cs.cmu.edu/afs/cs/project/ai-repository/ai/html/cltl/cltl2.html**

- **Imperativní jazyky jsou založeny na von Neumann architektuř<sup>e</sup>**–**primárním kriteriem je efektivita výpočtu**
	- –**Modelem je Turingův stroj**
	- –**Základní konstrukcí je příkaz**
	- –**Příkazy mění stavový prostor programu**
- **Funkcionální jazyky jsou založeny na matematických funkcích**
	- –**Program definuje funkci**
	- –**Výsledkem je funkční hodnota**
	- –**Modelem je lambda kalkul (Church 30tá léta)**
	- –**Základní konstrukcí je výraz (definuje algoritmus i vstup)**
	- –**Výrazy jsou:**
		- •**Čisté = nemění stavový prostor programu**
		- •**S vedlejším efektem = mění stavový prostor**

**Vlastnosti čistých výrazů:**

- • **Hodnota výsledku nezávisí na pořadí vyhodnocování (tzv.Church-Roserova vlastnost)**
- **Výraz lze vyhodnocovat paralelně , např ve výrazu (x\*2+3)/(fce(y)\*x) lze pak současně vyhodnococat dělence i dělitele. Pokud ale fce(y) bude mít vedlejší efekt a změní hodnotu x, nebude to čistý výraz a závorky paralelněvyhodnocovat nelze.**
- **nahrazení podvýrazu jeho hodnotou je nezávislé na výrazu, ve kterém je uskutečněno (tzv. referenční transparentnost)-vyhodnocení nezpůsobuje vedlejší efekty**
	- **-operandy operace jsou zřejmé ze zápisu výrazu**
	- **-výsledky operace jsou zřejmé ze zápisu výrazu**

**Př. nalezení největšího čísla funkcionálně vyjádřeno**

```
a) Ze dvou čísel. 
     označme symbolem def definici fce
max2(X, Y) def jestliže X > Y pak X jinak Y
```

```
b) Ze čtyř
max4(U, V, X, Y) def max2(max2(U, V), max2(X,Y))
```

```
c) Z n číselmax(N) def jestliže délka(N) = 2
pak max2(prvý-z(N), duhý-z(N))
jinak max2(prvý-z(N), max(zbytek(N)))
```
**Prostředky funkcionálního programování jsou:**

- **Kompozice složitějších funkcí z jednodušších**•
- $\bullet$ **rekurze**

**Def.: Matematická fce je zobrazení prvků jedné množiny, nazývané definiční obor fce do druhé množiny, zvané obor hodnot**

- **Funkcionální program je tvořen výrazem E.**
- **Výraz E je redukován pomocí přepisovacích pravidel**
- **Proces redukce se opakuje až nelze dále redukovat**
- **Tím získaný výraz se nazývá normální formou výrazu E a je výstupem funkcionálního programu**
- **<sup>P</sup>ř. Aritmetický výraz E = (4 +7+ 10) \* (5 – 2)=(11+10)\*(5-2) = 20\*(5-2) =20\*3=60**

**s přepis. pravidly určenými tabulkami pro +, \*, …**

**Smysl výrazu je redukcemi zachován = vlastnost referenční transparentnosti je vlastností vyhodnocování. funkcionálního programu**

- • **Church-Roserova věta:** Získání normální formy je nezávislé na pořadí vyhodnocování subvýrazů
- $\bullet$  Funkcionální program sestává z definic funkcí (algoritmu) a aplikace funkcí na argumenty (vstupní data).
- Aparát pro popis funkcí je tzv **lambda kalkul** používá operaci aplikace fce F na argumenty A, psáno FA

,, abstrakce ve tvaru λ(x) M [ x ] definuje fci (zobrazení) x → M [ x ]<br>Fek te níší metemetici v nregremu

Př. λ (x)  $x * x * x$ Tak to píší matematici, v programu je to uzávorkováno forma = výraz definuje bezejmennou fci x \* x \* x lambda výrazem

- •Lambda výrazy popisují bezejmenné fce
- •", ", " jsou aplikovány na parametry např.

$$
(\lambda(x) x * x * x) 5 = 5 * 5 * 5 = 125
$$

aplikace (vyvolání) funkce

popis funkce argumenty

• Ve funkcionálním zápisu je zvykem používat prefixovou notaci ~ funkční notaci ve tvaru funktor(argumenty)

př. ((lambda (x) ( \* x x)) 5)((lambda (y) ((lambda (x) (+ (\* x x) y )) 2 )) 3) <sup>→</sup><sup>7</sup> přesvědčíme se v Lispu?

- V předchozím příkladu výraz ((lambda (x) (+ (\* x x) y )) 2 )) obsahuje<br>vázanou proměnnou x na 2 a volnou proměnnou y. Ta je pak ve<br>výrazu ((lambda (y) ((lambda (x) (+ (\* x x) y )) 2 )) 3) vázána na 3
- **V LISPu lze zapisovat také**

```

((lambda (y x) (+ ( * x x) y )) 2 3) dá to také 7 ?
```

```
((lambda (y x) (+ ( * x x) y )) 3 2)
```
**Ta upovidanost s lambda má důvod v přesném určení pořadí jaký skutečný argument odpovídá jakému formálnímu.**

**Pořadí vyhodnocování argumentů lze provádět:**

- • **Všechny se vyhodnotí před aplikací fce = eager (dychtivé) evaluation**
- **Argument se vyhodnotí těsně p<sup>ř</sup>ed jeho použitím v aplikaci fce = lazy (líné) evaluation**•

**Pochopit význam pojmu** 

- **Volná proměnná**
- **Vázaná proměnná**

- •Vývoj, verze: Maclisp, Franclisp, Scheme, Commonlisp, Autolisp
- Použití:
	- –UI (exp.sys., symb.manipulace, robotika, stroj.vidění,přiroz.jazyk)
	- –Návrh VLSI
	- –CAD
- Základní vlastnost: **Vše je seznamem** (program i data)

**Ovládání CLISPu**

**Po spuštění se objeví prompt [cislo radku]>**

**Interaktivně lze zadávat příkazy např (+ 2 3). LISP ukončíte zápisem (exit).** 

**Uděláte-li chybu, přejdete do debuggeru, v něm lze zkoušet vyhodnocení,** 

**navíc zápisem Help se vypíší další možnosti, např Abort vás vrátí o 1 úroveň z debuggerů zpět (při chybování v debug.se dostanete do dalšího debug. vyšší úrovně). Program se ale většinou tahá ze souboruK zatažení souboru s funkcemi použijte např.** 

**(LOAD "d:\\moje\\pgs\\neco.lsp") když se dobře zavede, odpovi T**

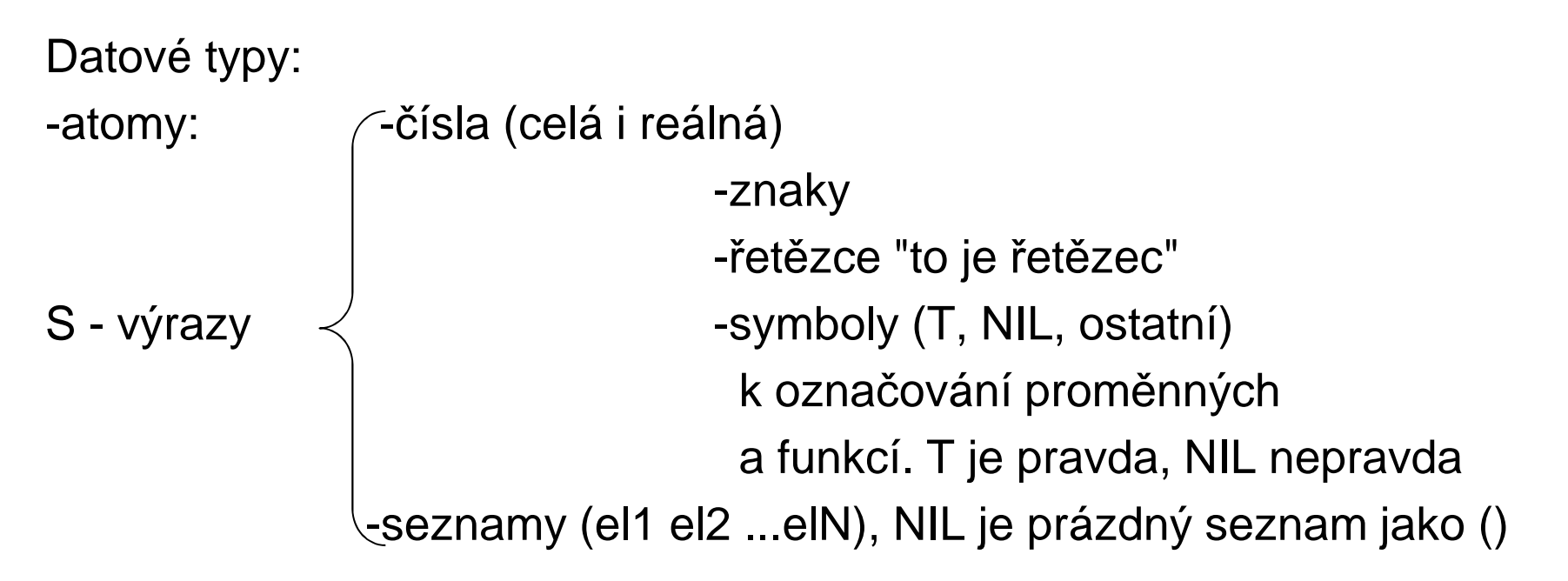

- Seznamy mohou být jednoduché a vnořovanénapř (sqrt (+ 3 8.1 )) je seznam použitelný k vyvolání fce
- Velká a malá písmena se nerozlišují v CommonLispu

**Postup vyhodnocování (často interpretační):**

**Cyklus prováděný funkcí eval:**

- **1. Výpis promptu** 
	- **2. Uživatel zadá lispovský výraz (zápis fce)**
	- **3. Provede se vyhodnocení argumentů**
	- **4. Aplikuje funkci na vyhodnocené argumenty**

**5.Vypíše se výsledek (fční hodnota)**

• **Pár příkladů s aritmet. funkcemi spustíme v Lispu(+ 111111111111111111 2222222222222222)**

**má nekonečnou aritmetiku**

zná matem fce a pi **(sqrt (\* 4 pi) zná matem fce a pi 2\*2 způsobí chybu**

- **<sup>P</sup>ři chybě se přejde do nové úrovně interpretu**
- **V chybovém stavu lze napsat help <sup>¬</sup>**
- **Abort = návrat o úroveň výše**

- Funkce pracují s určitými typy hodnot
- Typování je prostředkem zvyšujícím spolehlivost programů
- Typová kontrola:

-statická znáte z Javy

-dynamická (Lisp, Prolog, Python) – nevyžadují deklaraci typů argumentů a funkčních hodnot

Zajímavosti -komplexní čísla (\* #c(2 2) #c(1.1 2.1)) dá výsledek #c(-1.9999998 6.3999996)-operátory jsou n-ární (+ 1 2 3 4 5)dá výsledek 15-nekonečná aritmetika pro integer

**Elementární funkce (teoreticky lze s nimi vystačit pro zápis jakéhokoliv algoritmu, je to ale stejně neohrabané jako Turingův stroj**

- $\bullet$
- •
- •
- $\bullet$ **ATOM**
- •
- **CAR alias FIRST selektor-vyběr prvého prvku CDR alias REST selektor-výběr zbytku seznamu (čti kúdr) CONS konstruktor- vytvoří dvojici z agument<sup>ů</sup> test zda argument je atomický EQUAL test rovnosti argument<sup>ů</sup>**

Ostatní fce lze odvodit z elementárních

např. test prázdného seznamu funkcí NULL

(NULL X) je stejné jako (EQUAL X NIL)

```
Lisp mu předloženou formuli vyhodnocuje
```

```

(prvouČástPovažujeZaFunkci dáleNásledujíJejíArgumenty)
```

```

Argumenty se LISP snaží vyhodnotit, což mnohdy nechceme
```
 **Jak zabránit vyhodnocování – je na tgo fce QUOTE zkracovaná apostrofem**

```

Př. (FIRST '(REST (1 2 3) ) ) (FIRST (REST '(1 2 3) ) )dá hodnotu REST dá hodnotu 2
```
Zobrazení, jak CONS vytváří lispovské buňky – tzv tečka dvojice(CONS 'a 'b) → (A . B) cons dvou atomů je tečka dvojice<br>Lispovská buňka Lispovská buňka

(CONS 'a '(b))cons s druhým argumentem seznam je seznam

 $A \quad \forall B \quad A \times \quad B$ 

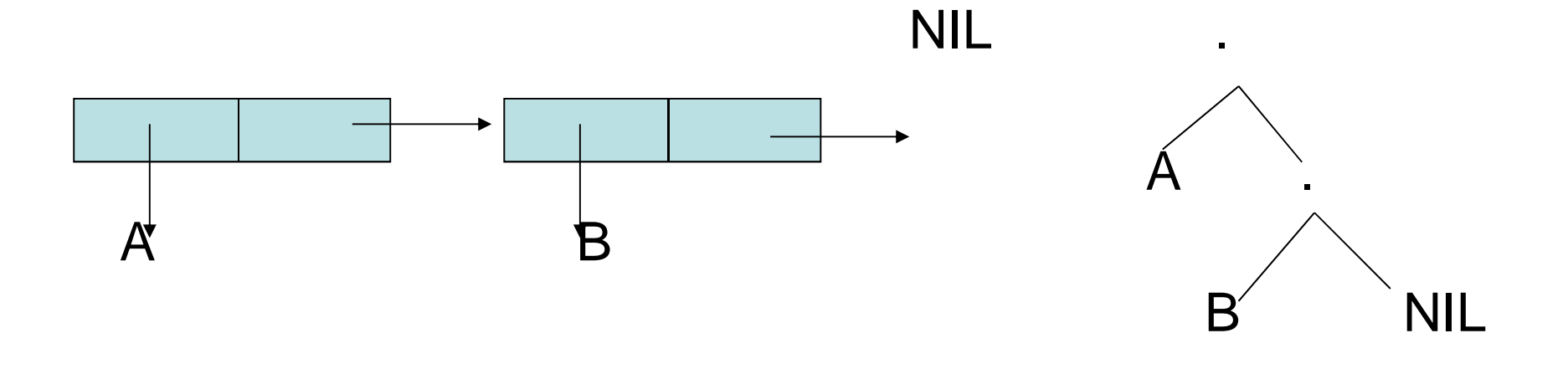

**Převod tečka notace do seznamové notace:**

- Vyskytuje-li se ". " před "(" lze vynechat ". " i "(" i odpovídající **")"**
- **<sup>P</sup>ři výskytu ". NIL" lze ". NIL" vynechat**
- Př. '((A . Nil) . Nil) je seznam ((A)) !!je třeba psát mezera tečka mezera'(a . Nil) je seznam (A)

 $'((a \cdot Nil) \cdot ((b \cdot (c \cdot Nil)) \cdot Nil))$  je seznam  $((A) (B C))$ 

**Seznam je takový S-výraz, který má na konci NILForma (také formule) je vyhodnotitelný výraz**

**<sup>K</sup>řádnému programování v Lispu a jeho derivátech je potřebný editor hlídající párování závorek, který k freewarové verzi nemám**

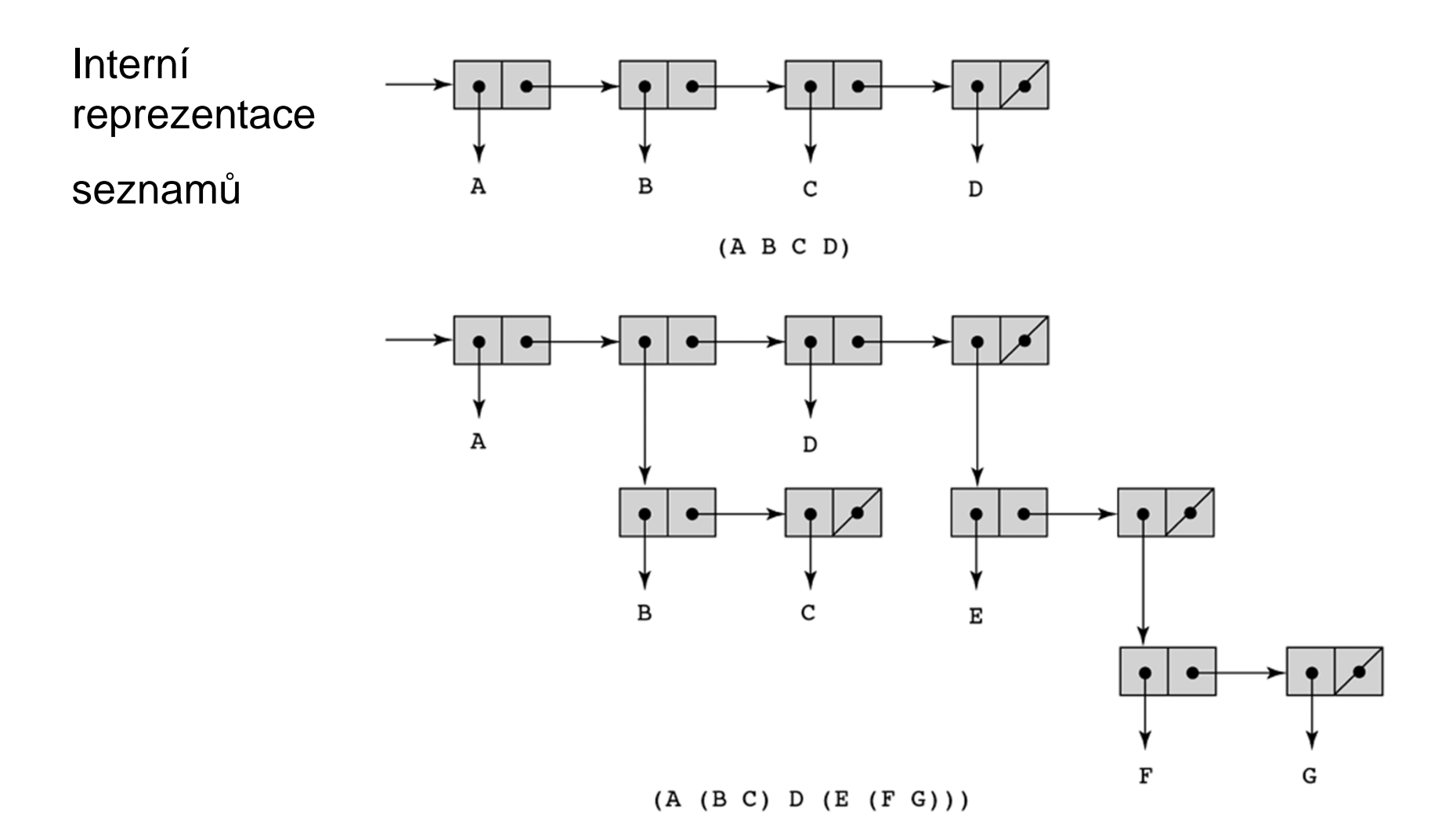

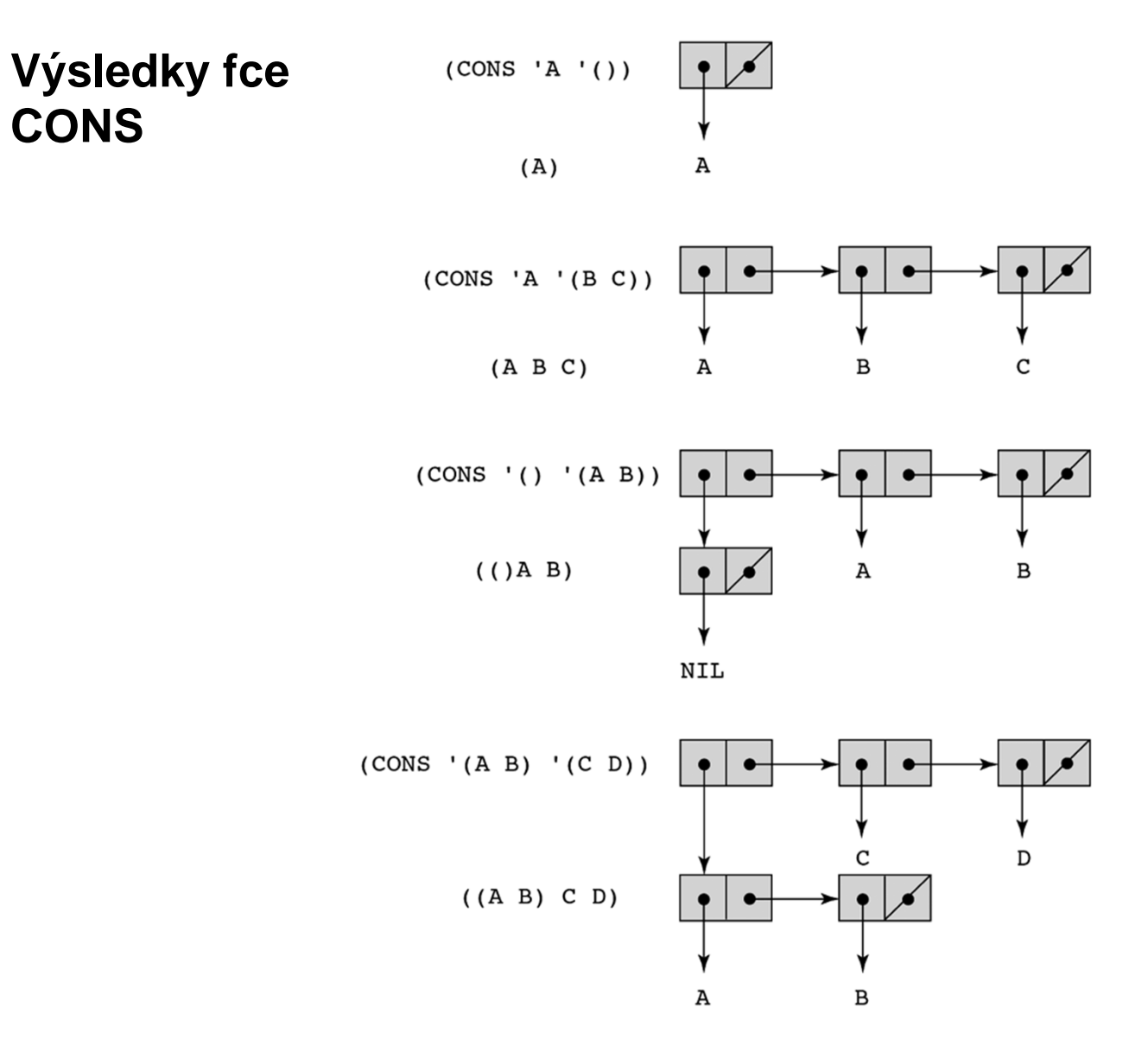

PGS Funkc.pr. © K.Ježek 2018

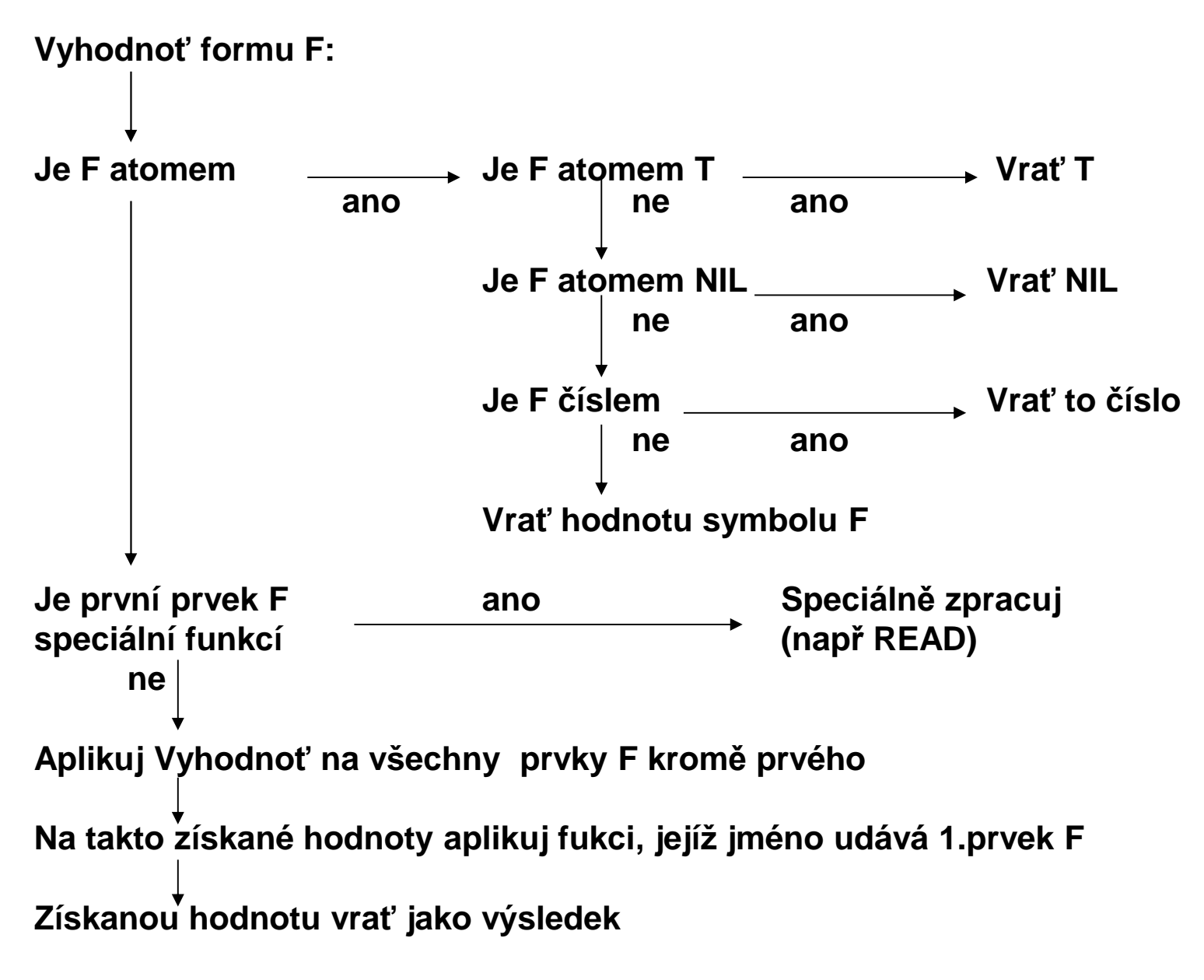

#### **Obr. Schéma lispovského vyhodnocování**

PGS Funkc.pr. © K.Ježek 2018

**Kromě CONS jsou další konstruktory APPEND a LIST APPEND:: (seznam x seznam … x seznam)** <sup>→</sup> **seznam Vytvoří seznam z argumentů – vynechá jejich vnější závorky<sup>P</sup>ř. (APPEND '(A B) '(B A)) dá (A B B A)(APPEND '(A) '(B A)) dá (A B A)Common Lisp připouští libovolně argumentů Append(APPEND NIL '(A) NIL) dá (A)(APPEND () '(A) ()) dá také (A)(APPEND) dá NIL** $d\acute{a}$  (A) **(APPEND '(A)) dá (A)(APPEND '((B A)) '(A) '(B A)) dá ((B A) A B A)výsledky ( A B B A) (A B A)výsledky (A) (A) nil (A) ((B A) A B A)**

```
Konstruktory APPEND a LIST
LIST:: (seznam x seznam x … x seznam) → seznam
Vytvoří seznam ze zadaných argumentůPř.(LIST 'A '(A B) 'C) →(A (A B) C) (LIST 'A) →(A)(LIST) →nil(LIST '(X (Y Z) ) '(X Y) ) →( (X (Y Z) ) (X Y) )(APPEND '(X (Y Z) ) '(X Y) ) →(X (Y Z) X Y)(CONS '(X (Y Z) ) '(X Y) ) →( (X (Y Z) ) X Y )
```
#### **Selektory CAR a CDR lze vnořovat zkráceně**

**CxxR CAAR, CADR, CDAR, CDDR**

**CxxxR CAAAR, …**

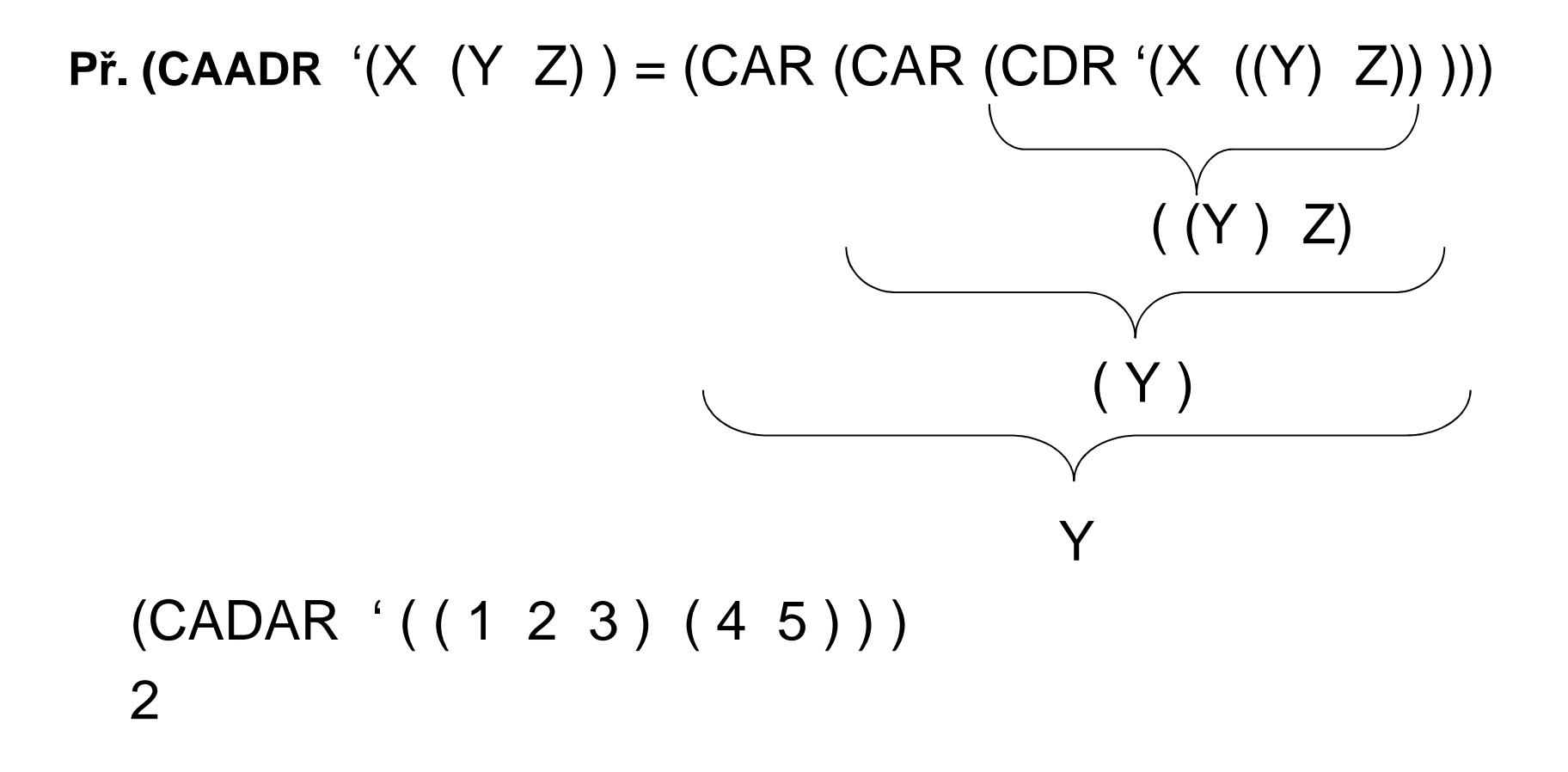

PGS Funkc.pr. © K.Ježek 2018

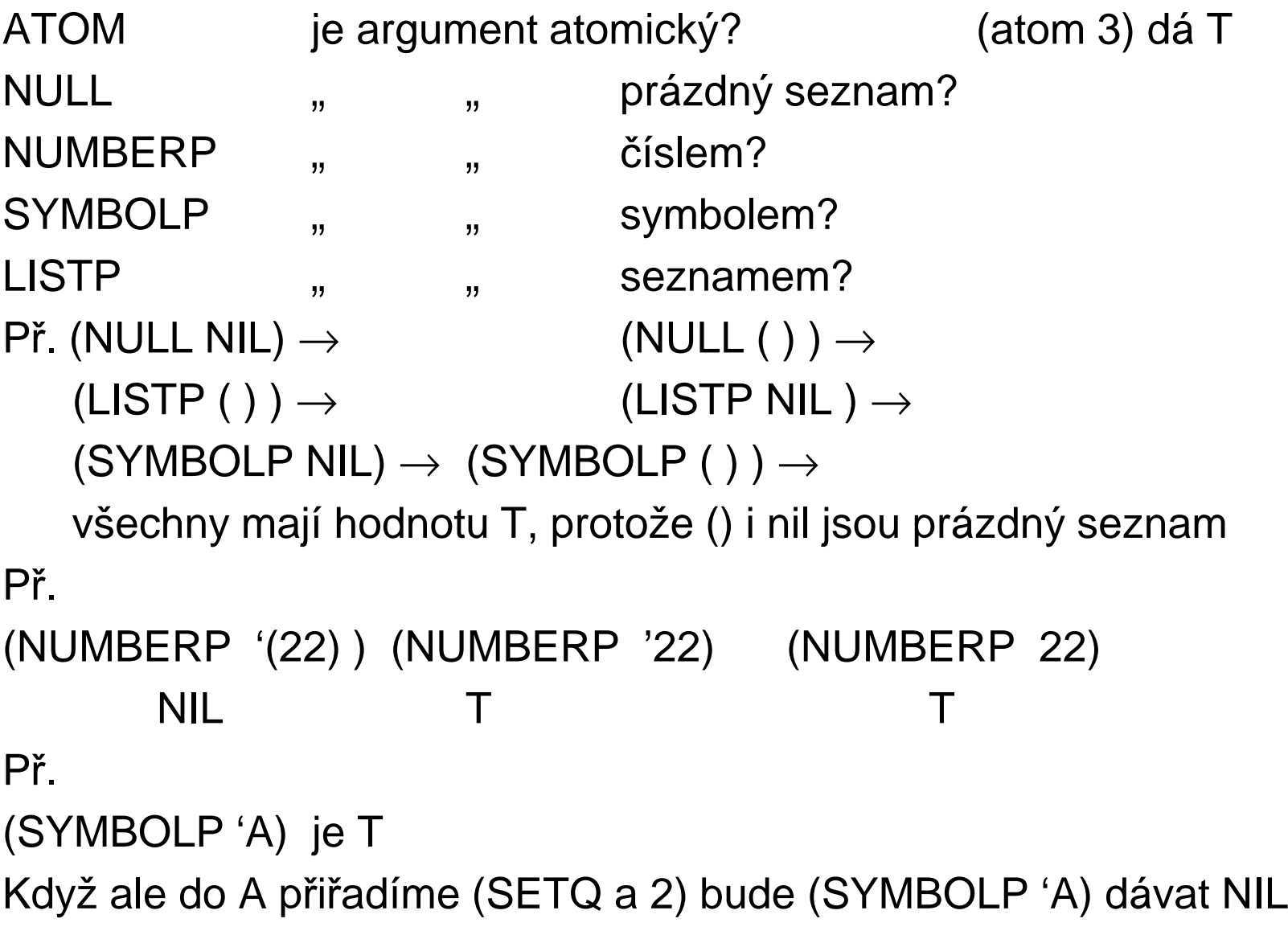

- **Je tam několik testů rovnosti, nemusíte si je pamatovat, berte to jako poznámku**
- **jsou hodnoty argumentů (může jich být více) stejná čísla?=**

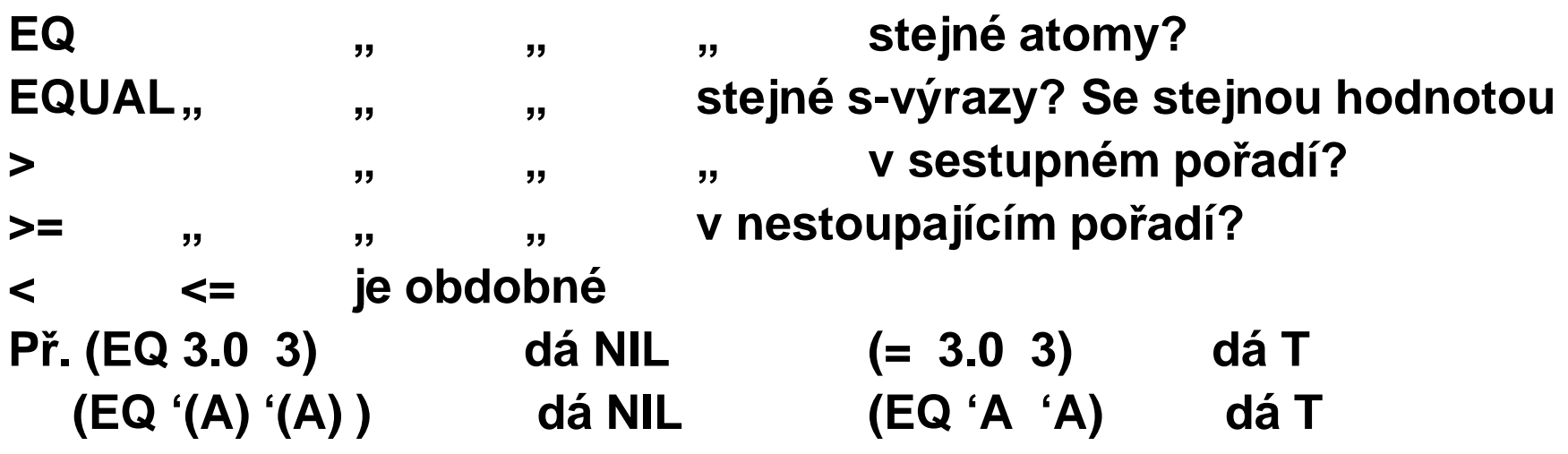

**(EQUAL '(A) '(A) ) i (EQUAL (+ 2 3 3) (CAR '(8))dají T protože jejich argumenty vypisují stejnou hodnotu A či 8(< 2 3 5 (\* 4 4) 20 )** → **<sup>T</sup> neboť posloupnost je vzestupná (= 1.0 1 1.00 (- 3 1 1.00))** <sup>→</sup> **T je to divné, ale bere je jako stejná**

**AND, OR mají libovolně argumentů, NOT má jen jeden**

**Všechny hodnoty různé od NIL považují za pravdivé**

- **Argumenty vyhodnocují zleva doprava. Hodnotou fce je hodnota naposledy vyhodnoceného argumentu.**
- **Používá zkrácený výpočet argumentů. Tzn pokud při AND vyhodnotí argument jako NIL, další již nevyhodnocuje. Obdobně pro OR vyhodnotí-li argument jako T, další nevyhodnocuje**
- **Př. (AND (NULL NIL) (ATOM 5) (+ 4 3)) dá 7(OR NIL (= 2 (CAR '(2)) (+ 1 1) (- 3.0 1.0) 0) 9**) **dá 9**

**IF forma**

**(IF podm then-část else-část)**

**Větvení se potřebuje k vytváření uživatelových fcí**

**<sup>P</sup>ř. ( ( lambda (x) ( if (< x 0) (\* x x (- x) ) (\* x x x) ) ) -5) dá 125**

**COND je spec. fcí s proměnným počtem argumentů(COND (podm1 forma11 forma12 … forma1n)(podm2 forma21 forma22 … forma2m)**

```
(podmk formak1 formak2 … formako) )Postupně vyhodnocuje podmínky, dokud nenarazí na prvou, která je<br>pravdivá. Pak vyhodnotí formy patřící k pravdivé podmínce. Hodnotou<br>COND je hodnota poslední z vyhodnocených forem. Při nesplnění<br>žádné z podm, není hodnota 
Pseudozápis pomocí IF:
```

```
COND if podm1 then
```
**{ forma11 forma12 … forma1n}**

**else** 

if **podm2 then**

**. . .**

```

{ forma21 forma22 … forma2m}
```
**else**

```
if podmk then
```
**. . .**

```

{ formak1 formak2 … formako}else NIL
```
## **LISP - <sup>P</sup>řiřazování**

**Přiřazení je operace, která pojmenuje hodnotu a uloží ji do paměti**

- •**Je ústupkem od čistě funkcionálního stylu**
- **<sup>M</sup>ůže zefektivnit a zpřehlednit i funkcionální program**
- $\bullet$ **<sup>M</sup>ění vnitřní stav výpočtu (vedlejší efekt přiřazení)**

**Zahrnuje funkce pro: -I/O,** 

**-pojmenování uživ. fcí** 

**-pojm. hodnot symbolů ( SET, SETQ)**

**(SETQ jméno-symbolu argument)**

**vrátí hodnotu argumentu a naváže hodnotu argumentu nanevyhodnocené jméno symbolu**

**SET je obdobná, ale vyhodnotí i jméno symbolu** 

**Př.(SETQ X 1)** → **1 (SETQ X (+ 1 X)** → **<sup>2</sup> X** → **<sup>2</sup> >(SETQ LETADLO 'BOING)BOING >LETADLOBOING >(SETQ BOING 'JUMBO)JUMBO >(SETQ LETADLO BOING)JUMBO >LETADLOJUMBO >(SET LETADLO 'AEROBUS)AEROBUS >LETADLOJUMBO >JUMBO AEROBUSLISP - <sup>P</sup>řiřazování**

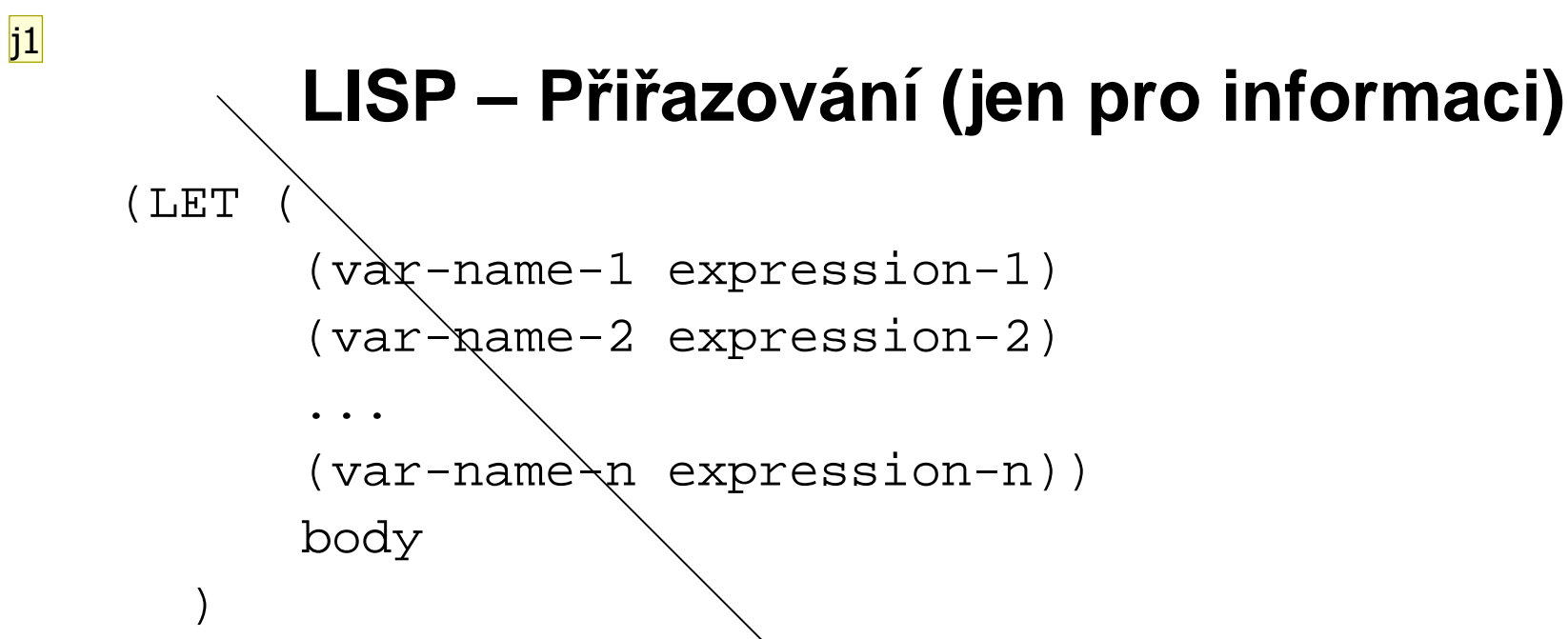

- Vyhodnotí všechny výrazy, provede vazbu hodnot na jména a pak •vyhodnotí tělo ( v prostředí LET).
- $\bullet$ Proměnné jsou lokální v LET příkazu, mimo neexistují
- •Hodnotou LET je hodnota poslední formy těla LET.

```
Př. (LET ((a 3) (b 4))(SQRT (+ (* aa) (* bb))))5
```
**Snímek 27**

**j1** jezek\_ka; 3.4.2008

**Definujeme zápisem: (DEFUN jméno-fce (argumenty) tělo-fce )**•**Přiřadí jménu-fce lambda výraz definovaný tělem-fce, tj. (LAMBDA (argumenty) tělo-fce). Vytvoří funkční vazbu symbolu jméno-fceStruktura lispovského symbolu: (jen pro informaci)**

Jméno vazba na hodnotu seznam vlastností funkční vazba

- •**Argumenty jsou ve fci lokální**
- •**DEFUN nevyhodnocuje své argumenty**
- •**Hodnotou formy DEFUN je nevyhodnocené jméno-fce,**

•**Tělo-fce je posloupností forem, nejčastěji jen jedna. Při vyvolání fce se všechny vyhodnotí. Funkční hodnotou je hodnota poslední z foremPř**

**(defun fce(x) (+ x x) (\* x x)) odpoví fce a vytvoří funkční vazbu pro FCEKdyž ji pak vyvoláme např. (fce 5) odpoví nám 25**

```
>(DEFUN max2 (x y) (IF (> x y) x y ) )max2(max2 10 20 )20>(DEFUN max4 (x y u v) (max2 (max2 x y) (max2 u v) ) )max4>(max4 5 9 12 1)Interaktivní psaní lispovských programů způsobuje postupnou demenci vzhledem k závorkám  lepší možnost load ze souboru
(LOAD "jmeno-souboru")(LOAD "D:\\PGS\\LISP\\soubor.lsp")
```

```
Př. 1max.lsp
(defun max2(x y) (if (> x y) x y))(defun ma(n) (if ;;; (equal (list-length n) 2) list-lenth je standardní fce;;; naprogramujeme si ji sami pojmenovanou delka(equal (delka n) 2)(max2 (car n) (car (cdr n)))(max2 (car n) (ma (cdr n)))) )(defun delka(n) (if (equal n nil)0
(+ 1 (delka (cdr n))) ));;; vyvolání např (ma '(1 8 3 5))
```
**Př. 2sude-poradi.lsp ;;;vybira ze seznamu x prvky sude v poradi(defun sude (x)(cond ((not (null (cdr x))) (cons(car (cdr x))(sude (cdr (cdr x)))))(t nil)))** 

```
Význam zápisu:
```
**Pokud má x více než jeden prvek, dej do výsledku druhý prvek (tj car z cdr x) s výsledkem rekurzivně vyvolané fce sude s argumentem, kterým je zbytek ze zbytku x (tj cdr z cdr x, tj část x od tretího prvku dál). Pokud má seznam x jen jeden prvek, je výsledkem prázdný seznam**

```
Př.3NSD-Fakt.lsp(defun nsd (x y) (cond ((zerop (- x y)) y) ;;; je-li rozdil x y nula, vysledek je y((> y x) (nsd x (- y x))) ;;je-li y vetsi x vyvolej nsd x a y-x(t (nsd y (- x y))) ;;jinak vyvolej nsd y a x-y))
```

```
(defun fakt (x) (cond ((= x 0) 1) ;;faktorial nuly je jedna(T (* x (fakt (- x 1)))) ;;jinak je x krat faktorial x-1))
```

```
P5 4AppendMember.lsp
Redefinice append a member musíme explicitně povolit. Po load 
hlasi, že funkce je zamknutá. Pokud odpovíme :c ignorujeme zamknutí makra a funkce se předefinuje
(DEFUN APPEND (X Y) ;;;pro dva argumenty(IF (NULL X) Y ;;je-li X prazdny je vysledkem Y
(CONS (CAR X) (APPEND (CDR X) Y)) 
) ) ;;jinak je vysledkem seznam zacinajici X a za nim APPEND…(DEFUN MEMBER (X S) ;;; je jiz take mezi standardnimi(COND ((NULL S) NIL)
((EQUAL X (CAR S)) T) ;;; standardni vraci S místo T
       (T (MEMBER X (CDR S)))) )
Př volání (MEMBER 'X '(A B X Z)) tato dá T standardní dá (X Z)
```
#### **LISP – Další standardní funkce**

**Ad aritmetické**

**(- 10 1 2 3 4)** <sup>→</sup> **<sup>0</sup> (/ 100 5 4 3)** → **5/3**

**Ad operace na seznamech(LIST-LENGTH '(1 2 3 4 5))** → **<sup>5</sup>**

```
Výběr posledního prvku, je také ve standardních(DEFUN LAST (S) (COND ((NULL (CDR S))S
(LAST (CDR S))))(LAST '(1 3 2 8 (4 5))) → ((4 5))
```
## **LISP – Další standardní funkce (pro informaci)**

#### **Ad vstupy a výstupy**

 (OPEN soubor :DIRECTION směr ) otevře soubor a spojí ho <sup>s</sup> novým proudem, který vrátí jako hodnotu.

```
Hodnotou je jmeno proudu ( = souboru)
```
Např.

(SETQ S (OPEN "d:\\moje\\data.txt" :direction :output)) ;;; :inputStandardně je vstup z klávesnice, výstup obrazovka

 (CLOSE proud) zapíše hodnoty na disk a uzavře daný proud (přepne na standardní)

Např. (CLOSE S)

**(READ)** (READ proud) načte lispovský objekt

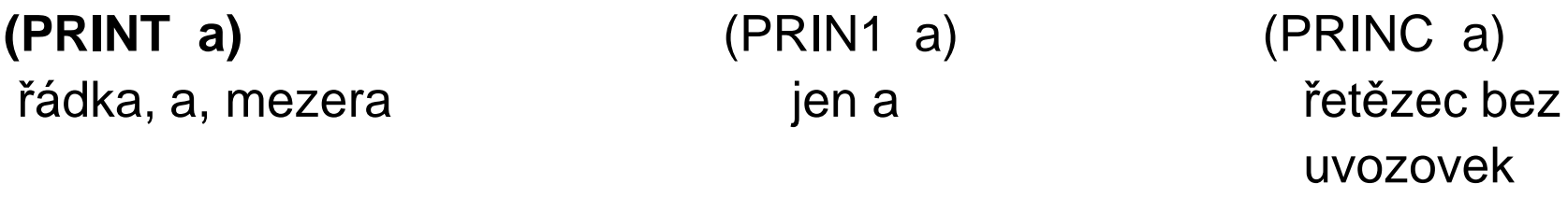

(PRINT a proud) " "(TERPRI) nový řádek

```
Př.5Average.lsp Výpočet průměrné hodnoty(defun sum(x)(cond ((\text{null } x) 0)((atom x) x)(t (+ (car x) (sum (cdr x))))))(defun count (x) ;;; je take mezi standardnimi, takze povolit předef :c(cond ((\text{null } x) 0)((atom x) 1)(t (+ 1 (count (cdr x))))))
```

```
(defun avrg () \qquad;;hlavni program je posloupnost forem
   (print "napis seznam cisel")(setq x (read))(setq avg \left(\frac{1}{\text{sum } x}\right) (count x)))
   (princ "prumer je ")(print avg)) ;;je-li real a prvky jsou celociselne, vypise zlomkem
```
Př. pro zabavení 6hanoi.lsp \* výstup příkazem format tvaru:**(FORMAT cíl řídící řetězec argumenty)**na obrazovku t |  $\blacksquare$  ~% odřádkování netiskne ale vrátí nil ~a řetězcový argument Na soubor proud  $\|$  ~s symbolický výraz ~d desítkové číslo(DEFUN hanoi (n from to aux) $(COND \ ((= n 1) \ (move from to))$ (T (hanoi (- n 1) from aux to)(move from to)(hanoi (- n 1) aux to from))))(DEFUN move (from to)(format  $T$  "~% move the disc from  $\sim$  a to  $\sim$  a." from to) )

## **LISP – Další standardní funkce (pro informaci)**

#### **Ad funkce pro řízení výpočtu**

 (WHEN test formy) ; je-li test T je hodnotou hodnota poslední formy(DOLIST (prom seznam) forma) ; váže prom na prvky až do vyčerpání seznamu a vyhodnocuje formu

```
\mathsf{P\check{r}}. (DOLIST (x '(a b c)) (print x)) \rightarrow a b c<br>(l QOD farm i) = innelse in a badrage in fa
```
(LOOP formy) ;opakovaně vyhodnocuje formy až se provede forma returnPř. (SETQ a 4) → 4<br>⁄LOOP (SETO e (+

```
(LOOP (SETQ a (+ a 1)) (WHEN (> a 7) (return a))) \rightarrow 8<br>(DO ((used inite stand) — (uses inite stand)) viriaializes.
```
(DO ((var1 init1 step1) … (varn initn stepn)) ;;inicializace

(testkonce forma1 forma2 ...formam) ;;na konci je provedeformy-prováděné-při-každé-iteraci)

```
Př. 7fibo.lsp (N-tý člen = člen N-1 + člen N-2 ) (pro informaci)
(defun fibon(N)(cond ((equal N 0) 0) ;;;trivialni pripad((equal N 1) 1) ;;; "

((equal N 2) 1) ;;; " "(T (foo (- N 2)))))(defun foo(N)
(setq F1 1) ;;; clen n-1
(setq F2 0) ;;; clen n-2(loop(setq F (+ F1 F2)) ;;; clen n

(setq F2 F1) ;;; novy clen n-2(seta F1 F) ;;; clen n-1
       (setq N (- N 1))(when (equal N 0) (return F))))
```

```
Př 8DOpriklad.lsp (pro informaci)
Co se tiskne?
Promenna1 init1 Promenna2 init2(DO ((`x  1´(+_x  1))  (y´ 10´ (* v  0.5))) ;soucasna inicializace
Test konce step1 step1
  ((> x 4) y)(print y) \frown koncova forma(print 'pocitam)—— formy provadene pri iteracich
)10
POCITAM5.0
POCITAM2.5
POCITAM1.25
POCITAM0.625
```

```
Př.8NTA.lsp nalezení pořadím zadaného členu seznamu (pro informaci)(setq v "vysledek je ")(defun nta (S x)(do ((i 1 (+ i 1)))((= i x) (princ v) (car S)); test konce a vysledna forma
     (setq S (cdr S))))(defun delej () (nta (read) (read)))
```

```
Dá se také zapsat elegantně neefektivně = rekurzivě(defun nty (S x)(cond ((= x 0) (car S)) ; pocitame poradi od 0
          (T (nty (cdr S) (- x 1)))))
```
## **LISP – Další standardní funkce (pro informaci)**

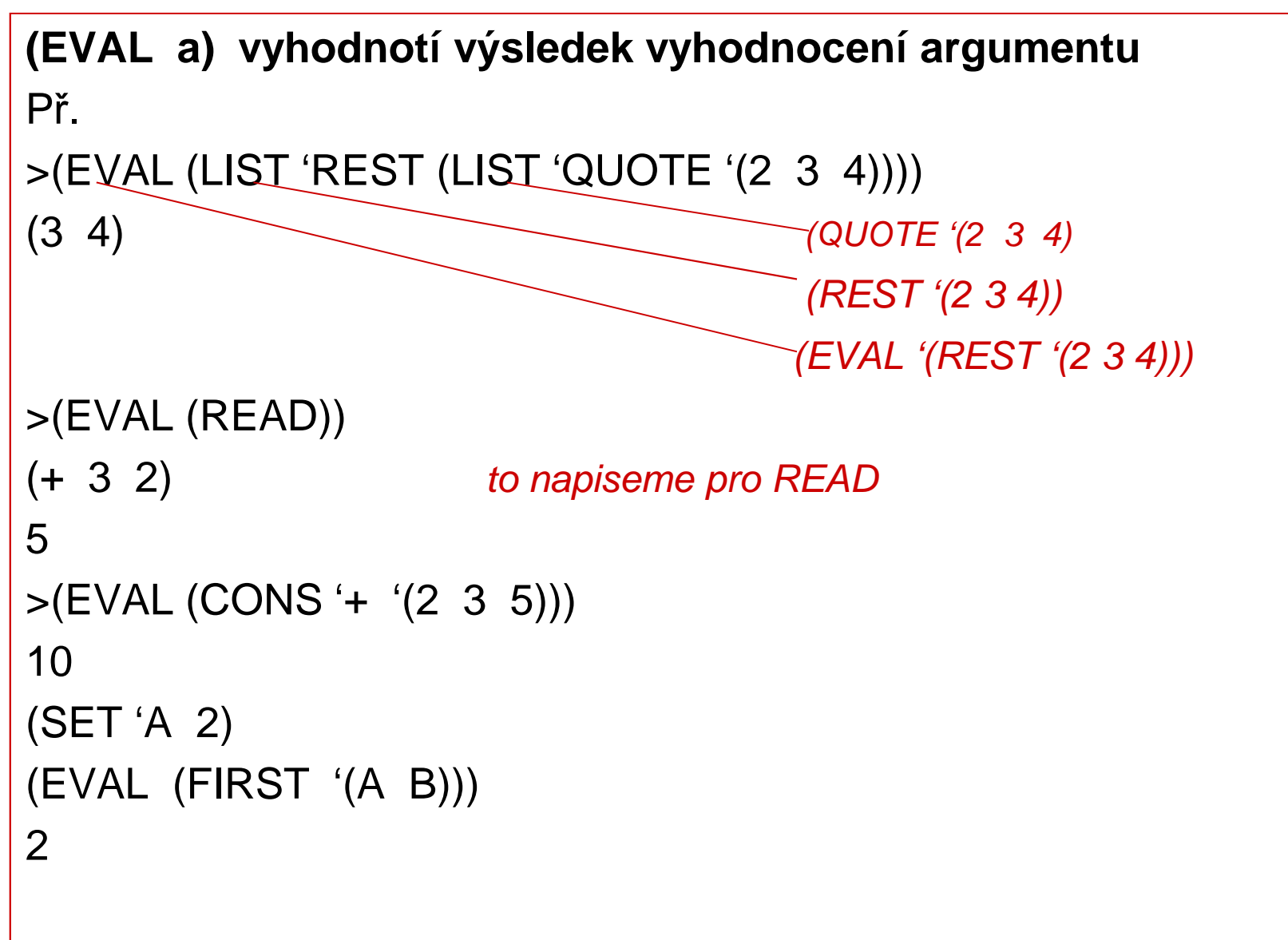

#### **(LET ((prom1 vyraz1) (prom2 vyraz2) … (prom vyrazm))forma forma … forma)\* LISP – Další standardní funkce (pro informaci)**

Dovoluje zavest lokalni proměnné promk s počátečními hodnotami vyrazk. Vyrazy se nejprve všechny vyhodnotí a pak přiřadí.Poté se vyhodnotí formy, poslední udává hodnotu LET formyPř.

(LET  $((pv1 (+ x y)) (pv2 (- x y)))$ ; podvyraz  $pv1=x+y$  a  $pv2=x-y$ (SQRT (+ (\* pv1 pv2) (\* pv1 pv1) (\* pv2 pv2))) )

Nepočítá opakovaně podvýrazy

Pozn. LET\* je obdobná, ale vyhodnocuje prom postupně

## **LISP – Další standardní funkce (pro informaci)**

Komu nevoní funkcionální může využít sekvenční vyhodnocování forem pomocí formy PROG. Ta sekvenčně vyhodnocuje formy a může obsahovat i příkaz skoku **(GO návěští).** Návrat z PROG je (**RETURN forma),** kde **forma** udává hodnotu celé PROG

Tvar je:

```
(PROG (lok-proměnné) forma-1 forma-2 … forma-n)
```

```
Př. (DEFUN Iteracne-MEMBER (atom S)(PROG ( )opakuj(COND ((NULL S) (RETURN NIL))((EQUAL atom (CAR S)) (RETURN T)))(SETQ S (CDR S))(GO opakuj)
```
))

```
(DEFUN iteracne-LENGHT (S)(PROG (sum)(SETQ sum 0)opakuj(COND ((ATOM S) (RETURN sum)))(SETQ sum (+ 1 sum))(SETQ S (CDR S))(GO opakuj)))LISP – Další standardní funkce (pro informaci)
```
## **LISP – rozsah platnosti proměnných (pro informaci)**

(DEFUN co-vraci (Z)(LIST (FIRST Z) (posledni-prvek))) u dynamickeho(DEFUN poslední-prvek  $($  );;ta fce pracuje s nelokalnim Z, ale co to bude? (FIRST (LAST Z))) u statickeho $>(SETQ Z '(1 2 3 4))$ 

- $(1 2 3 4)$
- $>(co$ -vraci '(A B C D))
- (A 4) u statickeho rozsahu platnosti, platnost jmen je dána lexikálním tvarem progranu-CLISP
- (A D) u dynamickeho rozsahu platnosti, platnost jmen je dána vnořením určeným exekucí volání funkcí -GCLISP

**Shrnutí zásad**

- **Lisp pracuje se symbolickými daty.** •
- $\bullet$ **Dovoluje funkcionální i procedurální programování.**
- •
- **Funkce a data Lispu jsou symbolickými výrazy.** •**NULL testujé prázdný seznam, ATOM, NUMBERP, SYMBOLP,<br>LISTP testují typ dat, =, EQ, EQUAL, testují rovnost, <, >, …** testují pořadí
- **SETQ, SET přiřazují symbolům globální hodnoty**
- **DEFUN definuje funkci, parametry jsou v ní lokální.**
- **COND umožňuje výběr alternativy.**
- **AND, OR, NOT jsou logické funkce.**  $\bullet$
- $\bullet$  **Proud je zdrojem nebo konzumentem dat. OPEN jej otevře, CLOSE jej zruší.**
- **PRINT, PRIN1, PRINC TERPRI zajišťují výstup.**
- **READ zabezpečuje vstup.**
- **LET dovoluje definovat lokální proměnné.**
- $\bullet$ **EVAL způsobí explicitní vyhodnocení.**
- **Zápisem funkcí a jejich kombinací vytvá**  $\bullet$ Zápisem funkcí a jejich kombinací vytváříme formy<br>(vyhodnotitelné výrazy).
- **Lambda výraz je nepojmenovanou funkcí**
- PGS Funkc.pr. © K.Ježek 2018• **<sup>V</sup> Lispu má program stejný syntaktický tvar jako data.** <sup>47</sup>

```
Máte-li chuť, zkuste vyřešitCo to pocita? – 91Co.lsp(DEFUN co1 (list)(IF (NULL list) ( ) (CONS (CAR list) (co2 (CDR list)))))(DEFUN co2 (list)(IF (NULL list) ( ) (co1 (CDR list ))))
```

```
Jak to napsat jinak průhledněji?(DEFUN ODDS (list)(IF (OR (NULL list) (NULL (CDR list))) list ;cast then
(CONS (CAR list) (ODDS (CDDR list))) ; else))(DEFUN EVENS (list)(IF (NULL list) ()
```
**(ODDS (CDR list))** 

**))**

PGS Funkc.pr. © K.Ježek 2018

```
LISP – schéma rekurzivního výpočtu (pro informaci)
S jednoduchým testem (DEFUN fce (parametry)(COND (test-konce koncová-hodnota);;primit.příp.
            (test rekurzivní-volání) ;;redukce úlohy)) S násobným testem(DEFUN fce (parametry)(COND (test-konce1 koncová-hodnota1)
            (test-konce2 koncová-hodnota2). .
             (test-rekurzerekurzivní-volání). . .))Př.92rekurze.lsp
```

```
;;odstrani vyskyty prvku e v nejvyssi urovni seznamu S(DEFUN delete (e S)
(COND ((NULL S) NIL)((EQUAL e (CAR S)) (delete e (CDR S)))
(T (CONS (CAR S) (delete e (CDR S)))) ))
```

```
;;zjisti maximalni hloubku vnoreni seznamu;; MAX je stand. fce(DEFUN max_hloubka (S)
(COND ((NULL S) 0)
((ATOM (CAR S)) (MAX 1 (max_hloubka (CDR S))))
```

```
(T (MAX (+ 1 (max_hloubka (CAR S)))
```
**(max\_hloubka (CDR S)) )) ));;nasobna redukce**

```
;;najde prvek s nejvetsi hodnotou ve vnorovanem seznamu(DEFUN max-prvek (S)
(COND ((ATOM S) S)
((NULL (CDR S)) (max-prvek (CAR S)))(T (MAX (max-prvek (CAR S)) ;;nasobna redukce(max-prvek (CDR S)) )) ))
```
## **LISP - Funkcionály**

 **Funkce, jejichž argumentem je funkce nebo vrací funkci jako svoji hodnotu. Vytváří programová schémata, použitelná pro různé aplikace. (Higher order functions) Pamatujte si alespo+n ten pojem**

#### **(pro informaci)**

Př. pro každý prvek s seznamu S prove*ď* f( s) to je schéma

```
Programové schéma pro zobrazeníf : (s1, s2, \ldots, s n) \rightarrow (f (s1), f (s2), \ldots, f (sn))
```

```
(DEFUN zobrazeni (S)(COND ((NULL S) NIL)(T (CONS (transformuj (FIRST S))(zobrazeni (REST S)) ))
```
))

# **LISP – Funkcionály (pro informaci)**

```
Programové schéma filtru(DEFUN filtruj (S)(COND ((NULL S) NIL)((test-prvku (FIRST S))(CONS (FIRST S) (filtruj (REST S))) )(T (filtruj (REST S))) ))Programové schéma nalezení prvého prvku splňujícího predikát(DEFUN najdi-prvek (S)
(COND ((NULL S) NIL)
((test-prvku (FIRST S)) (FIRST S))(T (najdi-prvek (REST S))) ))Programové schéma pro zjištění zda všechny prvky splňují predikát
```
(DEFUN zjisti-všechny (S)(COND ((NULL S) T)

((test-prvku (FIRST S) (zjisti-všechny (REST S)))  $(T \text{ NIL})$ )

## **LISP – Funkcionály (pro informaci)**

- Při použití schéma nahradíme název funkce i jméno uvnitř použité funkce skutečnými jmény.
- Abychom mohli v <sup>t</sup>ěle definice funkce použít argument v roli funkce, je třeba informovat LISP, že takový parametr musí vyhodnotit pro získání popisu funkce.

**?Př.? (pro informaci)Schéma aplikace funkce na každý prvek seznamu(DEFUN aplikuj-funkci-na-S (funkce S)(COND ((NULL S) NIL) ?LISP (T (CONS (funkce (FIRST S)) (aplikuj-funkci-na-S funkce (REST S)) ) )-FUNCALL je funkcionál, aplikuje funkci na argumenty(DEFUN aplikuj-funkci-na-S (funkce S)(COND ((NULL S) NIL)(T (CONS (funcall funkce (FIRST S)) (aplikuj-funkci-na-S funkce (REST S)) ) )?tak to nejde, chtěl by vyhodnotit car jako proměnnou(aplikuj-funkci-na-S car '((a b) (c d)) ) (aplikuj-funkci-na-S 'car '((a b) (c d)) ) zabráníme vyhodnocení car(a c) a to pak bude vysledek**Zde stačilo použít quote, pokud ale ve funkci pracujeme s volnými proměnnými<br>bude muset LISP zjistit funkční vazbu (najít kod funkce), takže jméno funkce<br>bude vyhodnocovat, ale jinak než normální s-výraz. Aby to udělal, mu

## **LISP - Funkcionály**

**Tvar:( <jméno funkcionálu > <získání popisu fce> <argumenty fce> )(FUNCTION jméno fce) dtto #'jméno fce (FUNCTION lambda výraz)Vyhodnocení formy FUNCTION vrací hodnotu funkční vazby symbolu "jméno fce" (u vestavěných kompilovaných funkcí adresu kódu funce, u ostatních lambda výraz z definice funkce). (FUNCTION je komplementem DEFUN)Odlišnost:FUNCTION QUOTEZískání popisu funkce zabráněnívyhodnocení**

```
LISP – Funkcionály (pro informaci)
```

```
(FUNCALL #'fce argumenty) aplikuje fci na argumenty(FUNCALL #'CONS '(a b) '(1 2))((a b) 1 2)(SETQ PRVNI #'CAR)(FUNCALL PRVNI '(a b c))a
(APPLY #'fce seznam) aplikuje fci na prvky seznamu(APPLY #'CAR '((1 2 3)))1
(SETQ f #'<)(APPLY f '(1 2 3 4))(FUNCALL f 1 2 3 4)(APPLY #'f '(argumenty) ≡ (f 'argument … 'argument)
```
LISP – Funkcionály (to si prohlédneme)

**MAPCAR aplikuje fci na prvky seznamů, které jsou dalšími argumenty, až do vyčerpání kratšího ze seznamů. Z výsledkůvytvoří seznam**

```
(MAPCAR (FUNCTION + ) '( 1 2 3 4) '(1 2 3) )
```

```
(2 4 6)
```

```
(MAPCAR #'- '( 1 2 3 ) '(1 2 3 4 ) '(2 2 2 2))
```

```
(-2 -2 -2)
```

```
(MAPCAR #'APPEND '( ( a b) ( c ) ) '( ( x ) ( y z ) ))
```

```
((a b x) (c y z)
```

```

(SETQ f #'<) (MAPCAR f '(1 2 3)) '(12 3 2))
```

```
(T T NIL)
```
**MAPLIST aplikuje fci na seznamy, pak na CDR každého ze seznamů pak na CDDR ..., až jeden ze seznamů bude NIL (MAPLIST #'APPEND '( (a b) (c ) ) '( ( x ) ( y z ) ) )(((a b) (c) (x) (y z)) (c) (y z)))**

### LISP – Funkcionály **(pro informaci)**

**FIND-IF** nalezne prvý prvek seznamu, vyhovující predikátu

```
FIND-IF-NOT " ---------------------,, ne "-----------------,,
```

```
(FIND-IF #'SYMBOLP '(3 (a) b 1 c))
```
B

```

(FIND-IF #'(LAMBDA (N) (> N 5)) '(2 3 1 8 9))
```
8

**COUNT-IF** a (**COUNT-IF\_NOT**) zjistí počet prvků seznamu, které (ne)splňují predikát

```
(COUNT-IF #^sSYMBOLP '(3 (a) b 1 c))
```
 $\mathcal{P}$ 

## **REMOVE-IF** a **REMOVE-IF-NOT**

```

(REMOVE_IF #'SYMBOLP '(1 A (1) (2 3 4) B))(1 (1) (2 3 4))(MAPCAR #'(LAMBDA (N) (* N N ) ) '(1 2 3 4) )(1 4 9 16)
```

```
Př.95DERIV.LSP (pro pobavení)(defun deriv (e x);; derivuje podle x vyraz e zapsany v LISP notaci(cond ((equal e x) 1)((atom e ) 0)((equal (car e) '+) (cons '+ (maplist (function (lambda(j) (deriv (car j) x)))(cdr e))))((equal (car e) '*)(cons '+ (maplist (function (lambda(j) (cons '*
(maplist (function (lambda(k) (cond
((equal k j)(deriv (car k) x))(t (car k))))) (cdr e)) ))) (cdr e))))((equal (car e) 'sin)(list '* (list 'cos (cadr e)) (deriv (cadr e) x)))(t '(neznamy operator)) ))
```

```
Např: (deriv '(* (sin (* x x )) (+ 5 x)) 'x)Výsledný výraz oproti prologovskému programu není zjednodušený
```